# **3. Kondensator**

Ein Normalkondensator ist ein Kondensator hoher Genauigkeit, der auf Grund seiner Bauform eine große Langzeitstabilität besitzt und dessen Umweltverhalten und Alterung gering oder wenigstens bekannt sein sollte. Er stellt einen möglichst idealen, das heißt mit geringen Verlusten, kapazitiven Wechselspannungswiderstand dar. Werte von 1pF bis 10µF sind als Einzelkondensatoren in Gebrauch.

### **3.1 Grundformeln**

Zur Erinnerung werden die allgemeinen Formeln, die sich in jedem Lehrbuch finden nochmals dargestellt.

$$
C = \frac{Q}{U} \left[ \frac{As}{V} = F \right] \quad (3.1)
$$
  

$$
\underline{Z} = \frac{1}{j\omega C} = jX_C \qquad \underline{Y} = G \pm jB \quad (3.2)
$$
  

$$
X_C = -\frac{1}{\omega C} \quad (3.3)
$$
  

$$
\omega = 2\pi f \quad (3.4)
$$

Der Phasenwinkel zwischen Spannung und Strom beträgt 90 Grad. Der Strom eilt hierbei der Spannung vor.  $X_c$  sinkt mit steigender Frequenz. Die Parallelschaltung entspricht einer Addition der Einzelkapazitäten. Der Verlustfaktor gibt das Verhältnis von Wirk- und Blindleistung im Kondensator an, was auch durch die Güte Q beschrieben wird.

$$
d = \tan \delta_C = \frac{P_{wirk}}{P_{blind}} = \frac{1}{Q_C} = \frac{1}{\omega C R_P} = \omega C R_R = \frac{G}{\omega C_P}
$$
 (3.5)  

$$
C_{parallel} = C_1 + C_2 + C_3 + ... + C_n
$$
 (3.6)

Für die Energie in einem Kondensator und die positive Blindleistung gelten die Gleichungen 3.7 und 3.8.

$$
W = \frac{1}{2} * C * U^2
$$
 (3.7)  

$$
Q = -I^2 * X_C = -\frac{U^2}{X_C}
$$
 (3.8)

Im Wechselstromkreis bewirkt eine Spannungsänderung mit der Zeit in Verbindung mit der Kapazität einen Strom.

$$
i = C * \frac{du}{dt} \qquad (3.9)
$$

Für den Kondensator in der Bauform Platte-Platte, Koaxialzylinder und Draht gegen Erde sind die folgenden Gleichungen näherungsweise gültig. A entspricht der Plattenfläche, d dem Abstand, l der Länge, r dem Radius, h der Höhe über Erde.

$$
C_{Platte} = \varepsilon_0 * \varepsilon_r * \frac{A}{d} \quad \text{mit A} \gg d \quad (3.10)
$$
\n
$$
C_{Zylinder} = \frac{2\pi \varepsilon l}{\ln \frac{r_c}{r_i}} \quad (3.11)
$$
\n
$$
C_{Drahl} = \frac{2\pi \varepsilon l}{\ln \frac{2\hbar}{r}} \quad \text{mit (4h)}^2 < l^2 \quad (3.12)
$$
\n
$$
C_{Drahl} = \frac{2\pi \varepsilon l}{\ln \frac{1}{r}} \quad \text{mit (4h)}^2 > l^2 \quad (3.13)
$$

**Beispiel:**  $h=12$ mm,  $l=45$ mm,  $r=2$ mm,  $e_r=1$  => mit Gl. 3.12: C=1.007 pF und mit Gl. 3.13: C=0.80pF. Es gilt  $4h=48 > 45.$ 

### **3.2 Material**

Bei dem Material kommt dem Dielektrikum die größte Bedeutung zu. Dieses hat entscheidenden Einfluß auf die Kapazität eines Kondensators und somit auch auf eine Änderung der Kapazität unter bestimmten äußeren Einflüssen. Für kleine Kapazitäten wird Luft oder ein Gas als Dielektrikum genommen bei größeren Werten Glimmer oder Kunststoffe. Elektrolyte sind für Normalkondensatoren nicht zu gebrauchen, da sie ein sehr unstabiles und kaum bestimmbares Verhalten zeigen. Auch keramische Kondensatoren, die es ja nur für kleine Nennwerte gibt, werden nicht verwendet, da Luftplattenkondensatoren hier eine bessere Wahl darstellen. In Gleichung 3.15 wird die Permittivität oder Dielektrizitätskonstante beschrieben.

 $C \sim \varepsilon_0 \times \varepsilon_r$  (3.14)  $\varepsilon_0 = 8.8542 \times 10^{-12}$  [F/m] (im Vakuum)

$$
\varepsilon = \varepsilon_0 * \varepsilon_r \quad (3.15)
$$

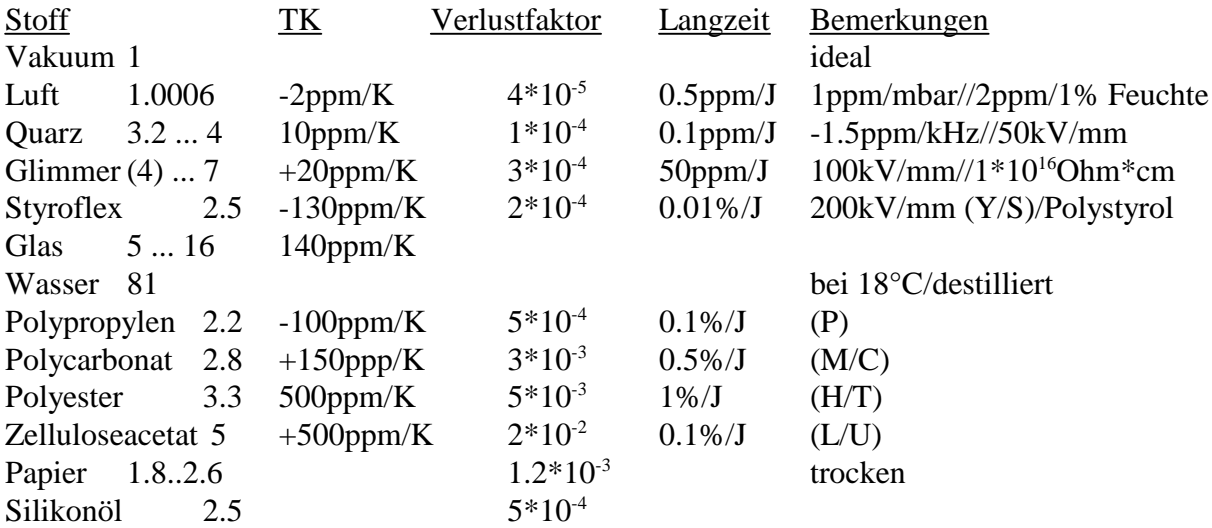

Die Durchschlagfeldstärke für Luft wird üblicherweise mit 1 kV/mm angegeben. Wie zu sehen ist wirken auf das Dielektrikum viele Größen ein, die  $\varepsilon_r$  in seiner Konstanz beeinflussen. Die folgenden Kurven (de=d $\varepsilon$ ) gelten nur für das Dielektrikum alleine und wirken dann mit allen Einflüssen zusammen im Kondensator und bestimmen so dessen kapazitives Verhalten. Die Wärmeausdehnung und andere mechanische Einflüsse auf die Platten oder andere Metallbestandteile des Kondensators, die auch Kapazitätsänderungen hervorrufen können, sollen hier nur erwähnt werden.

### **3.3 Aufbau**

Der Urkondensator der fast vollständig berechenbar ist, heißt Kreuzkondensator nach Thompson und Lampard (1956). Er besteht aus vier langen Hohlzylindern, die eine elektrisch leitende Mantelfläche besitzen. Durch spezielle Meßverfahren und zusätzliche innere Aufbauten können die Streukapazitäten am Ende der Zylinder minimisiert werden. Der Kondensator dient zur Darstellung der Kapazität von 1pF in den Instituten, ist aber nicht im normalen

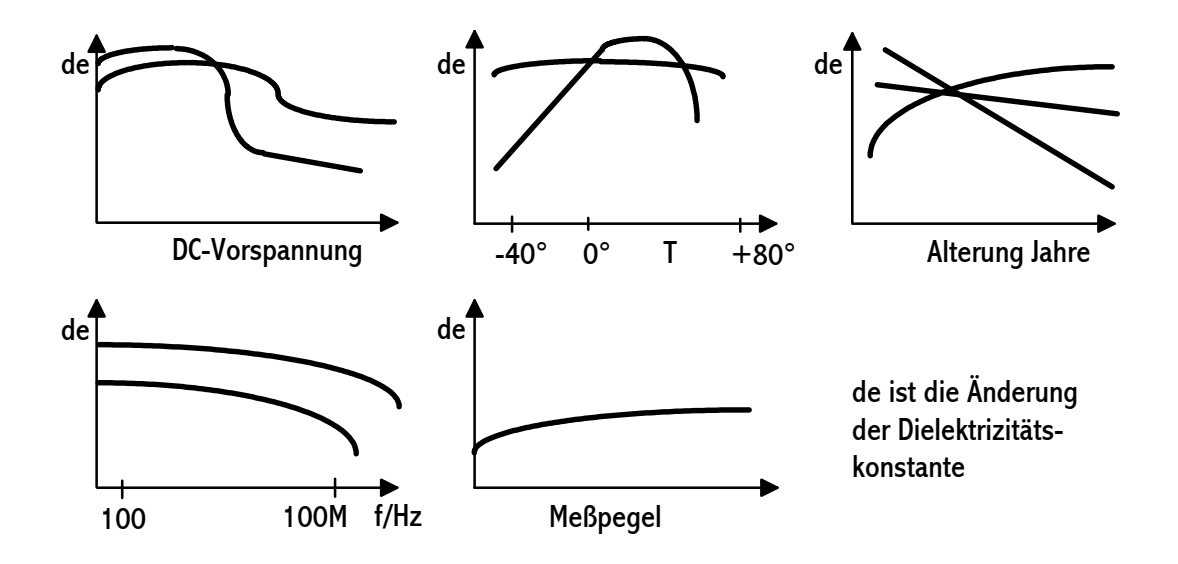

Gebrauch üblich. Für die Kapazität pro Längeneinheit (1.95pF/m) gilt im Vakuum bei symmetrischem Aufbau die folgende Gleichung.

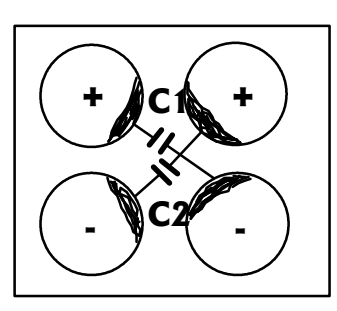

Durch genaue Bestimmung der Länge wird die Normalkapazität mit einer Meßunsicherheit von 0.1 ppm bestimmt. Bei der Abbildung entsprechen die Kondensatoren C1 und C2 dem Längenwert aus Gleichung 3.16. Der Kasten stellt den elektrostatischen Schirm dar. Die metallischen Wirkflächen auf den Zylindern sind dick eingezeichnet. Weiter externe Einflüsse, die auf den Kondensator einwirken können, werden durch geeignete Maßnahmen (T konstant; luftdicht) ausgeschaltet. Eine gebräuchliche Kondensatorform ist der Plattenkondensator mit Luft, Vakuum, Stickstoff oder einem

 $C' = \frac{\varepsilon_0 * \ln 2}{\pi} \left[ \frac{pF}{m} \right]$  (3.16) *m*

Dielektrikum zwischen den Platten. Die Platten können auch in größerer Anzahl als Vielplattenkondensator vorhanden sein, was gewisse mechanische Vorteile hat. Der Abstand der Platten im Gaskondensator liegt bei einigen Millimetern. Allgemein kann dann die Kapazität durch die Gleichung 3.10 dargestellt werden. Mit A werden die gleich großen Plattenflächen bezeichnet. Der Plattenabstand d ist konstant und um ein homogenes Feld ohne Randstreufelder zu bekommen muß d«A sein. Die Quarz- oder Luftplattenkondensatoren befinden sich oft in einem luftdichten Metallbehälter, der zuvor mit einem trockenen Gas wie zum Beispiel Stickstoff gefüllt wurde (s.o.). So kann man die Einflüsse von Luftfeuchtigkeit und Luftdruck weitgehend ausschalten. Zudem kann durch eine temperaturgeregelte Anordnung im Ölbad oder im temperaturstabilen Behälter auch eine Temperaturabhängigkeit des Kondensators beseitigt werden. Durch die Verwendung von Invar-Stahl (TK<1/10\*Eisen) wird auch bei einem nicht temperaturgeregelten Kondensator die Plattengeometrie, die direkt den Kapazitätswert beeinflußt, konstant gehalten. Die Quarz- und Luftkondensatoren besitzen eine extrem gute Langzeitstabilität von 0.1ppm pro Jahr und sind deswegen als Referenznormale sehr beliebt. Sie sind allerdings nur bis ca. 1nF erhältlich. Hauptvorteil der Luft als Dielektrikum sind ein niedriger Verlustfaktor und geringer Frequenzeinfluß, da das Dielektrikum "fehlt". Typische Abmessungen für eine Kapazität von 10pF mit Quarzglas ist eine 1cm dicke Quarzscheibe von 7 cm Durchmesser und einer 15µm Goldschicht für die Feldplatten.

Kapazitäten bis ca. 1µF werden mit dem Dielektrikum Glimmer (Muskovit) hergestellt, da die Platten in Luft nicht beliebig nahe aneinander gebracht werden können und Quarz eine nicht so große Dielektrizitätskonstante besitzt. Aus Gleichung 3.10 ist ja zu erkennen, daß für einen großen Kapazitätswert vergrößert werden muß, oder die Größe des

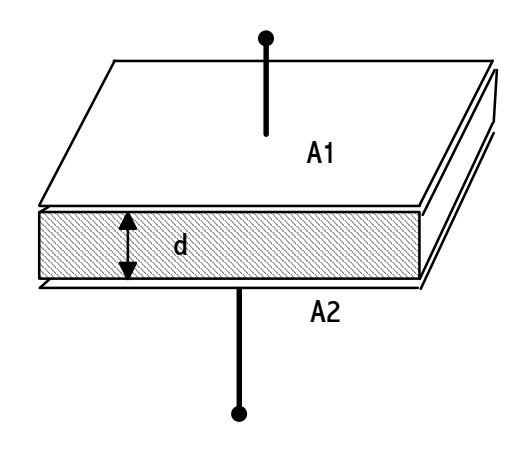

Kondensators, die hauptsächlich von den Plattenmaßen bestimmt wird, stark ansteigt. Glimmer, ein Naturprodukt, wird in dünnen Plättchen (>10µm) gespalten und dann mit einem leitenden Metallüberzug durch Aufdampfen einer Silberschicht (2µm) versehen, kontaktiert und in kleinen Stapeln zusammengepreßt. In Kunststoff gegossen werden Umwelteinflüsse wie Feuchtigkeit unterdrückt. Die Langzeitstabilität ist nicht so gut wie bei Luft oder Quarz, aber sie wird mit dem Alter besser. Ein möglicher Kapazitätsanstieg verläuft nach der Formel 3.17. (T~8Jahre)

$$
C = C_0 + dC^*(1 - e^{(tT)}) \qquad (3.17) \qquad \text{für } dC/C_0 \sim 1^* 10^{-4}
$$

Für große Kapazitätswerte (>1µF) kommen meist gerollte Kunststoffolienkondensatoren in Betracht. Dadurch können große Flächen mit keinem Abstand zueinander realisiert werden. Die Folien haben als Elektronen Aluminium- oder Zinnfolien oder es wird direkt die Kunststoffolie mit Metallschichten bedampft. Um die große Eigeninduktivität der Wickel zu verringern, werden die Elektroden an der Seite kontaktiert. So werden Werte von 20nH bis 40nH erreicht. Zum Schutz vor Umwelteinflüssen wie Feuchte, werden die Kondensatorwickel vergossen und in ein Metallgehäuse eingeschlossen. Gute Eigenschaften für das Dielektrikum besitzt Styroflex mit einem niedrigen Verlustfaktor. Sonst sind die Daten für einen präzisen Normalkondensator eigentlich zu schlecht. Dies äußert sich besonders in der relativ starken Änderung des Kapazitätswertes mit der Zeit und der Temperatur.

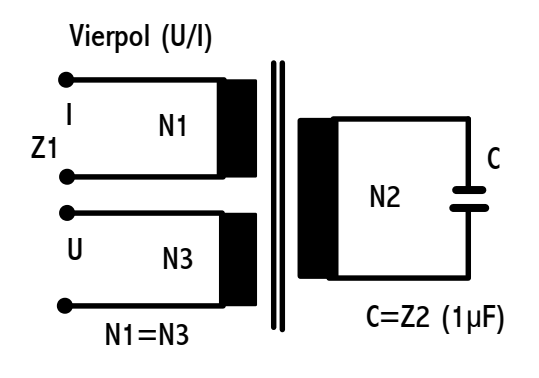

Eine andere Möglichkeit für große Kapazitäten bis 1F auf kleinem Raum bietet das transformierte Kapazitätsnormal.

$$
Z_1 = Z_2^* \left(\frac{N_1}{N_2}\right)^2 \quad (3.18)
$$

Diese Kapazitäten sind nicht allzu genau und können nur bei bestimmten festen Frequenzen betrieben werden. An manchen Meßbrücken ist eine Messung nicht möglich. Fehler durch die induktive Transformation und die Kopplung werden zum Teil durch von 1:10 abweichende Übersetzungsverhältnisse ausgeglichen. Der

Verlustfaktor ist größer als 0.01.

Die Normalkondensatoren befinden sich im allgemeinen in einem Metallgehäuse, das als elektrostatischer Schirm wirkt. In diesem Gehäuse ist der Kondensator entweder offen, in einem zweiten Behälter oder in eine Masse eingegossen. Die Anschlüsse nach außen sind entweder 2-, 3- oder 4-polig. Üblicherweise liegt LOW (1) außen am Kondensator und HIGH (2) im Inneren. Die Haupkapazität ist  $C_{12}$  und die Nebenkapazitäten  $C_{13}$  und  $C_{23}$  gehen nach

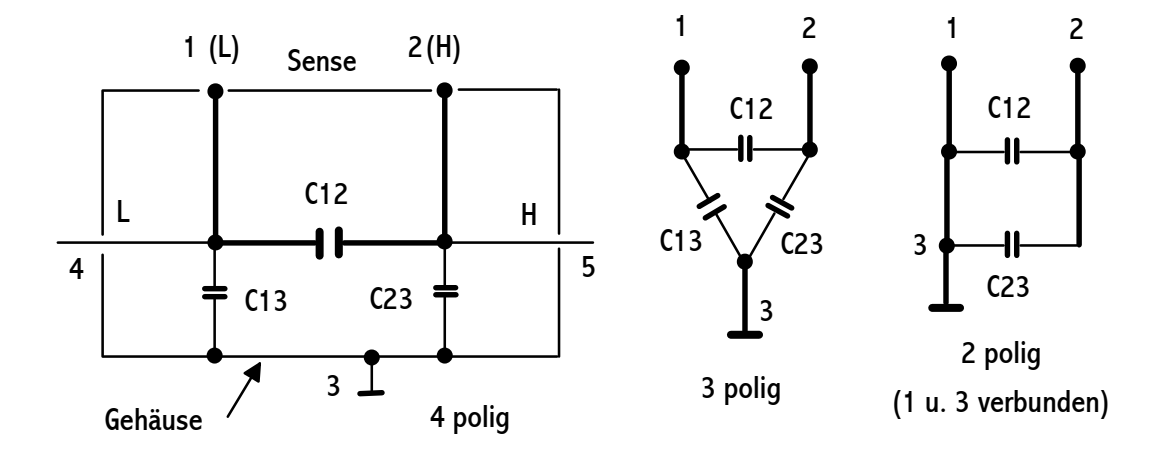

Masse. Die Wirkung diese Einzelkapazitäten, die je nach Beschaltung den gemessenen Gesamtwert bestimmen, zeigen die folgenden Abbildungen. Die einfachste Anordnung ist die 2-polige. Hier wird ein Anschluß des Kondensators auf Gehäusemasse gelegt. Dadurch wird der gemessene Wert größer als die eigentliche Hauptkapazität, siehe Gleichung 3.19. Der Kondensator ist jetzt nicht mehr so von seiner Umgebung abgetrennt, wie bei der 3-poligen Ausführung.

$$
C = C_{12} + C_{23} \qquad (3.19)
$$

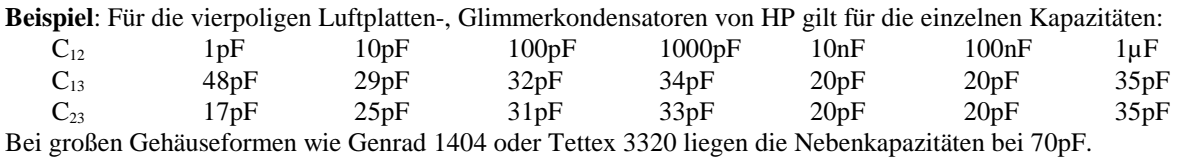

Drehkondensatornormale sind oft als Plattenluftkapazitäten ausgeführt und selten in Gebrauch. Ihr Kapazitätsbereich liegt zwischen 10pF und etwa 1nF. Die Stabilität ist mit 0.02% pro Jahr recht hoch (GR:1422) und die Unsicherheit liegt bei 0.1pF. Es gibt sie in 2 und 3-poliger Ausführung. Außer der Firma Genrad sind die von Jahre in Umlauf.

Außer den bisher behandelten Einzelkondensatoren werden auch Kapazitätsdekaden mit Drehschaltern oder Stöpseln verwendet, um auch beliebige Kapazitätswerte darstellen zu können. Es kommen hierbei meist Glimmer- oder Kunststoffolienkondensatoren zum Einsatz. Die Anschaltung kann je nach Typ 2-,3- und 4-polig erfolgen. Die möglichen Kapazitätswerte liegen zwischen 1pF und 11mF. Die elektrischen Eigenschaften richten sich hauptsächlich nach den verwendeten Einzelkondensatoren und bei Verwendung von Präzisionsbauteilen nur zum geringen Teil nach dem mechanischen Aufbau. Die Gesamtkapazität ergibt sich aus der Summe der eingestellten Einzelwerte, die parallel zueinander verbunden werden. Besonders bei Kapazitäten über 100µF ist die vierpolige Anschlußweise vorzuziehen, da der komplexe Widerstand sehr gering wird. Zudem haben große Kapazitäten eine Resonanzfrequenz im kHz-Bereich und einen starken Frequenzgang, was meist nur eine Verwendung von einer Frequenz meist 120Hz erlaubt. Da man Kapazitäten direkt mit Präzisionsbrücken nur bis

10µF bestimmen kann, wird bei einer Frequenz durch einen eins zu zehn Aufbau ein neues Normal mit verringerter Unsicherheit geschaffen. Man mißt hierzu in einer Stöpseldekade die zehn Einzelkapazitäten und schaltet diese dann parallel und erhält so das neue Normal. Streukapazitäten im 30pF Bereich, die bei der Parallelschaltung das Ergebnis verfälschen, können hierbei (>10µF) unberücksichtigt bleiben. Die obere Grenze ist aus elektrischen Gründen 11mF für ein Kapazitätsnormal, da hier die Resonanzfrequenz schon bei 6kHz liegt und der komplexe Widerstand bei 120 Hz nur 100mOhm beträgt.

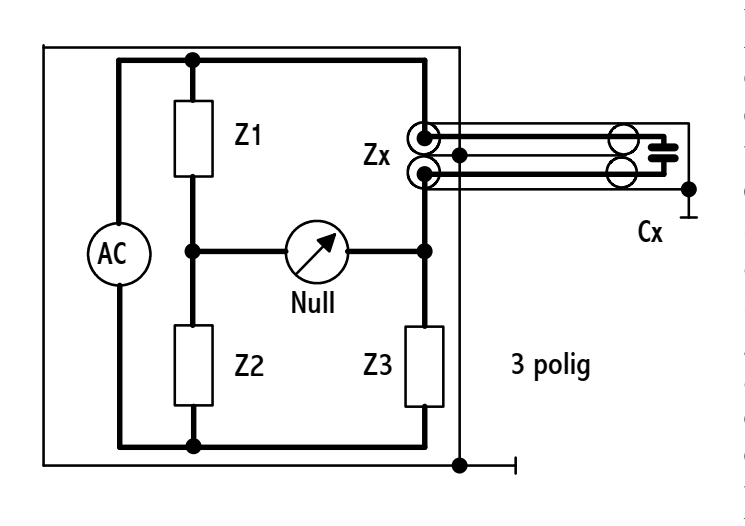

Die bei Meßbrücken beste Anschlußtechnik ist die 3-polige oder auch 4-polige. Hierbei wird die Abschirmung des Kondensators über abgeschirmte Kabel bis in die eigentliche Meßschaltung geführt, sodaß es für die Schaltung so aussieht, als ob der Kondensator sich mit in der Brücke befindet und gleichzeitig nach außen abgeschirmt ist. Im Gegensatz zu der 2-poligen Version können sich die Kabel auch hier nicht "sehen" und haben daher auch keinen kapazitiven Einfluß zueinander.

Die 4- beziehungsweise 5-polige (mit extra Schirm) Version wird als Strom-Spannungsschaltung besonders bei elektronischen Brücken eingesetzt, ähnlich wie bei der Widerstandsmessung. Sie hat die selben Vorteile wie die 3-polige mit 4 und 5 als Stromquellen-, 1 und 2 als Spannungsquellen- und 3 bedeutet Masseanschluß (Schirm).

## **3.4 Effekte**

Die Abhängigkeit der Kapazität von der Temperatur ist nicht die größte Kapazitätsabhängigkeit von einer Größe und leicht durch den Einsatz von Klimakammern zu verhindern. Entscheidende Größen für das Temperaturverhalten ist das Dielektrikum und besonders bei Luftkondensatoren der unterschiedliche mechanische Aufbau, der sich durch die Temperatureinflüsse verändern kann. Typische Werte für die verschiedenen Kondensatorarten sind:

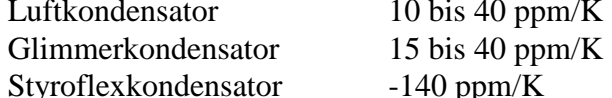

Der angegebene Temperaturkoeffizient gilt zum Teil nur in einem Temperaturbereich um 22±3°C. Eine Eigenerwärmung soll natürlich beim Messen durch zu hohe Ströme beziehungsweise Spannungen ausgeschlossen werden. Dies ist abhängig vom Verlustfaktor, da, wenn dieser groß ist, die Verluste und damit die Wärme steigt.

$$
C_T = C_{20} * (1 + a_C * (T - T_{20})) \qquad (3.20)
$$

vom Plattenaufbau vom Dielektrikum vom Dielektrikum

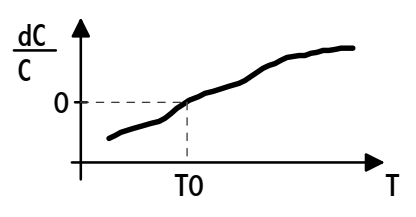

Für die Alterung lassen sich oft im voraus keine genauen Angaben machen, besonders wenn es sich um große Kapazitäten handelt die ein Dielektrikum enthalten. Sowohl die Vorgeschichte des Dielektrikums als auch die Einsatzbedingungen können die Alterungsdrift beeinflussen. Die kleinsten Änderungen sind bei Luft oder Quarz zu erwarten und Zelluloseacetat zeigt die höchsten Werte.

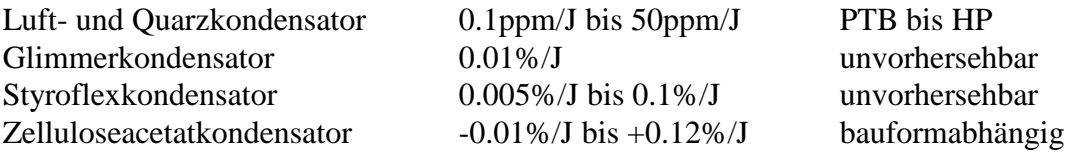

Die Alterung verläuft normalerweise linear oder asymptotisch auf einen stabilen Wert hin. Es können auch unerwartete Sprünge auftreten. Beim Zelluloseacetat, was in den Kondensatornormalen 11\*100µH bis 11\*1mF enthalten ist, zeigt die in Metallrohr eingeschlossene Kapazität einen linearen stabilen Verlauf von +0.12%/J, jedoch die in Becherform einen asymptotischen Verlauf zwischen -0.1%/J und -0.01%/J.

#### **3.5 Frequenzabhängigkeit**

Nicht nur der Kapazitätswert ist je nach Dielektrikum und Konstruktion sehr stark frequenzabhängig, sondern auch der Verlustfaktor (D). Es gibt dabei zwei Arten der Kondensatoren zu

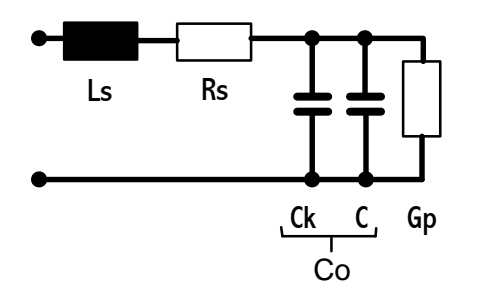

beachten, die mit und die ohne Dielektrikum. Ohne Dielektrikum, das heißt Luft oder ein Gas als Isoliermedium, ist der induktive Frequenzanstieg durch die Platten entscheidend. Mit Dielektrikum zum Beispiel Glimmer (Mica) macht sich noch ein Anstieg wegen Polarisationseffekten im Dielektrikum bemerkbar, der bei niedrigen Frequenzen stattfindet. Für das Ersatzschaltbild gilt:  $L_s$  = Induktivität von Leitung und Platten (10nH bis 80nH);  $R_s$  = Widerstand von Leitung und Platten; C=C<sub>P</sub>= Hauptkapazität; C<sub>K</sub>=

Anschlußkapazität; G<sub>P</sub>= 1/R<sub>P</sub>= Dielektrische Verluste. Es lassen sich die folgenden Gleichungen mit  $C_K < C$  für die Herleitung der effektiven Kapazität aufstellen.

$$
\underline{Z} = R_S + j(\omega L_S - \frac{1}{\omega C_0}) \stackrel{\perp}{=} R + \frac{1}{j\omega C(\omega)} \quad \implies -\frac{1}{\omega C(\omega)} = \omega L_S - \frac{1}{\omega C_0} \implies
$$
  

$$
C_{\text{eff}} = C(\omega) = \frac{C_0}{1 - \omega^2 L_S C_0} = \frac{C_0}{1 - (\frac{f}{f_r})^2} \approx C_0 (1 + \omega^2 L_S C_0) \quad (3.21)
$$
  

$$
\omega_r = \frac{1}{\sqrt{L_S C_0}} \quad (3.22)
$$

**Beispiel:**  $C_0 = 1$ nF;  $L_s = 1$ µH; f=1Mhz => mit Gl.3.21 :  $C_{\text{eff}} = 1.041$ nF => Fehler von etwa 4%. Gleichung 3.21 kann auch direkt ohne R hergeleitet werden. f<sub>r</sub> bestimmt die Resonanzfrequenz. Darüber wirkt der Kondensator wie eine Spule und die allgemeinen Betrachtungen sollten etwa um den Faktor 10 unter f<sub>r</sub> aufhören. Mit Gleichung 3.21 läßt sich weiter zeigen:

$$
\frac{C(\omega)-C_0}{C(\omega)} = \omega^2 C_0 (L_0 + \frac{L_1}{\sqrt{\omega}}) = \omega^2 C_0 L_S \quad (3.23)
$$

Beim Luftkondensator mit geringen Verlusten, das heißt  $G_P=0$ , und bei dem L<sub>S</sub> das zusätzliche frequenzbestimmende Bauteil ist, dessen Widerstand mit der Frequenz steigt, wird Formel 3.23 und 3.24 gültig (unterhalb der Resonanz).

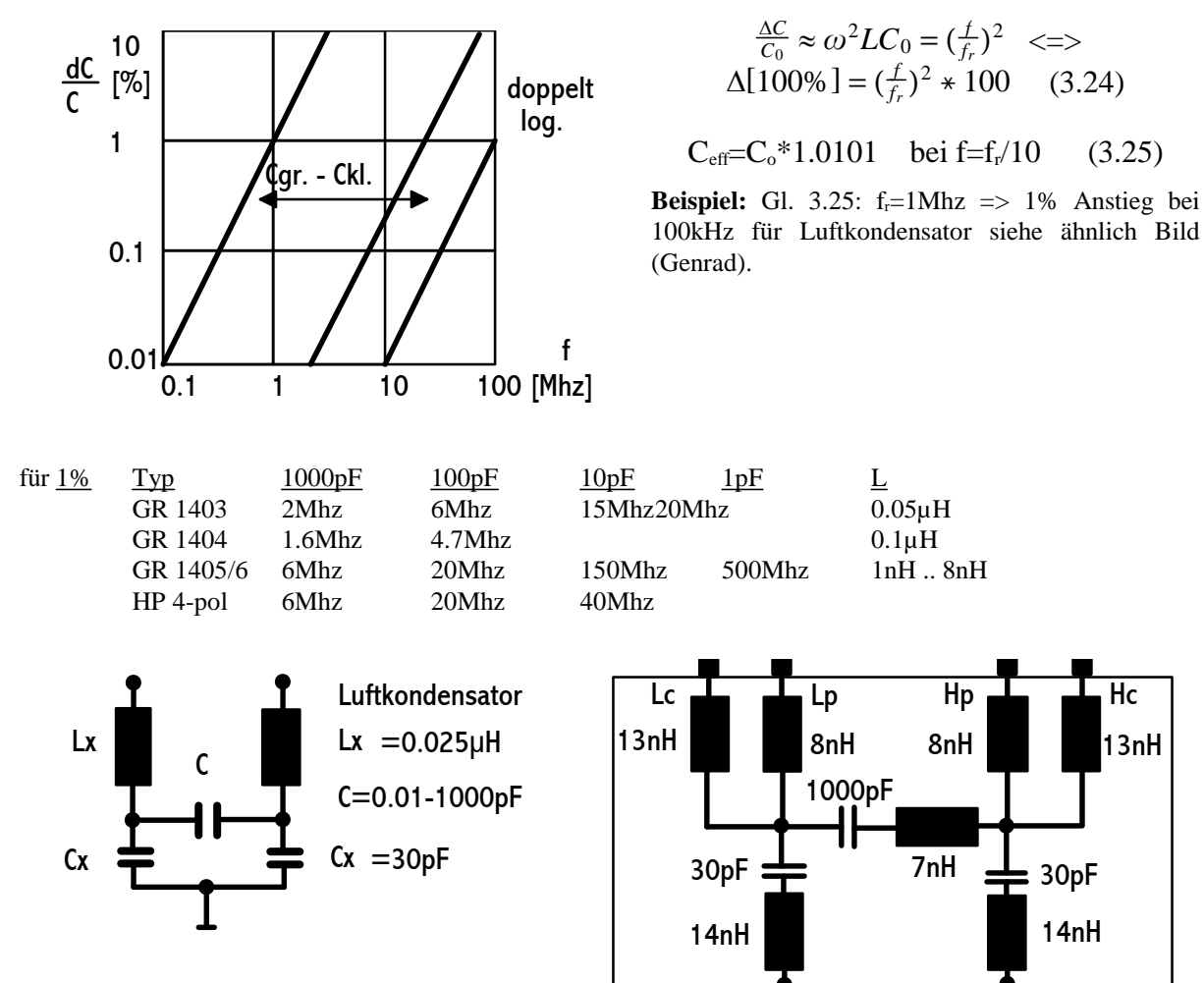

Es werden zwei Ersatzschaltbilder für einen 3-poligen (Genrad) und 4-poligen (HP) Kondensator vorgestellt.

Für den Verlustfaktor gilt allgemein bei hohen Frequenzen die Gleichung 3.26 mit  $R_1=R$  bei 1Mhz.

$$
d = \frac{G}{\omega C} + R_1 \star \sqrt{f[Mhz]} \star \omega C \quad (3.26)
$$

Hier macht sich der Skineffekt stark bemerkbar. Bei niedrigen Frequenzen ist G wichtig und für den Luftkondensator gilt dann 3.27.

$$
d = \frac{G}{\omega(C + C_K)}\qquad(3.27)
$$

Beim Glimmerkondensator kann  $R<sub>P</sub>$  nicht vernachlässigt werden. Zusätzlich zu den induktiven Effekten (L<sub>S</sub>) bei hohen Frequenzen kommt eine Frequenzänderung zu niedrigen Frequenzen vor. Der Anstieg bei diesen unteren Frequenzen wird durch die Grenzflächenpolarisation verursacht, das bedeutet, die Dielektrizitätskonstante (ε<sub>r</sub>) wird größer. Bei dem Dielektrikum Styroflex ist dieser Effekt kleiner. Bei den Glimmerkondensatoren ist die Frequenz von 1kHz ein wichtiger Bezugswert (C1K) für den Verlauf der Kapazität. HP gibt für seine Glimmernormale die nun folgenden Formeln zu Umrechnung an.

$$
C (20 Hz) = 1.0005 \,^{\circ}C_{1K}
$$

$$
C(125 Hz) = 1.0002 \,^{\circ}C_{1K}
$$

$$
F(f)_{Log} = \left(\frac{1}{1 - (\frac{f}{f_r})^2}\right) \times \left(1 + (\frac{1 \times 10^{-14}}{f})^{\frac{1}{4.9}}\right) (3.28)
$$

mit Delta bezogen auf 1 kHz =  $F(f)_{Log}$  - 1.0003 (3.29)

Die Gleichungen 3.28 und 3.29 sind ein Versuch den Frequenzverlauf der Kondensatoren der

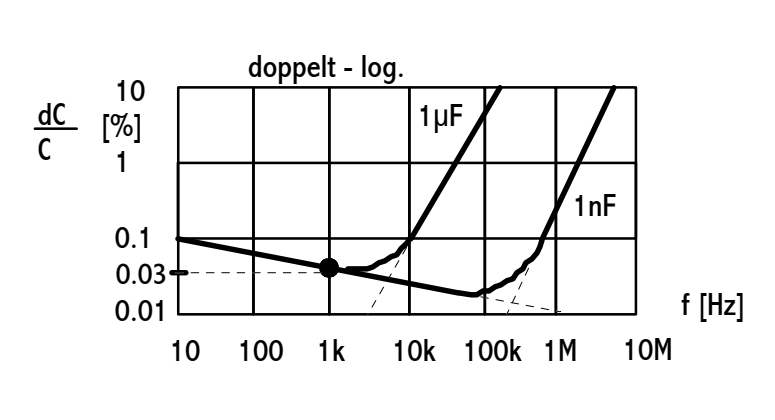

Type 1409 von Genrad zu beschreiben. Es ist aber in erster Linie die entsprechende Abbildung zu beachten. In dieser zeigt sich für die untere Teilkurve aus der Polarisation, daß von dem Bezugswert von 1kHz nach links in der ersten Dekade (100-1k) ein Anstieg um 0.025% und in der nächsten Dekade (10-100) einer um 0.05% zu beobachten ist. Zur

rechten Seite ist in der ersten Dekade (1k-10k) ein Abfall um 0.012% und in der zweiten (10k-100k) einer um 0.006% zu bemerken.

**Beispiel: Aus** den Kurven von Genrad und HP bei Glimmer lassen sich folgende Abweichungen bezogen auf 1kHz feststellen:

 $20 \text{ Hz}$  alle +0.05% ;100Hz alle +0.025% ;10kHz <1uF -0.01% 1uF +0.03% 100kHz 1nF -0.01% 10nF +0.00% 100nF +0.35% (1µF 3.5%) Messungen (PTB): 120Hz:0.005 bis0.035%; 10kHz:-0.005 bis -0.025% bei 1µF 0.021% Die Unsicherheiten des Frequenzverlaufs sind mit der bei 1kHz, zum Beispiel ±0.02%, linear zu addieren.  $20\text{Hz } \pm 0.02\%$ ; 100Hz  $\pm 0.02\%$  10kHz  $\pm 0.025\%$  100kHz (1nF,10nF) $\pm 0.03\%$  (100nF) $\pm 0.2\%$ 

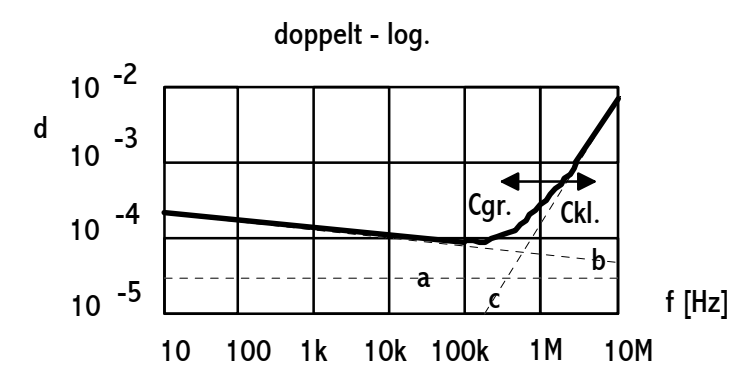

Die Kurve für den Verlustfaktor sieht der Kapazitätskurve ähnlich. Sie ist eine Addition der Kurven a) bis c).  $a$ ) = Bodenpolarisation; b)= Grenzflächenpolarisation; c) = ohmsche Verluste wie schon beim Luftkondensator.

$$
d \approx a + \frac{1}{1-(\frac{f}{fr})^2} \star ((\frac{f}{fr})^2 \star c + b(\omega))
$$

Die Großkondensatoren aus Polypropylen, Styroflex und Zelluloseacetat alles spezielle Kunststoffolien, sollen nun in ihrem Frequenzgang näher betrachtet werden. Ähnlich wie bei Glimmer findet im unteren Frequenzbereich ein Anstieg auf Grund der dielektrischer Effekte in der Folie statt. Zudem ist eine Erhöhung der effektiven Kapazitätswerte schon bei kleinen Frequenzen wegen der niedrigen Resonanzfrequenz zu erwarten. Bei den Kapazitätsnormalen

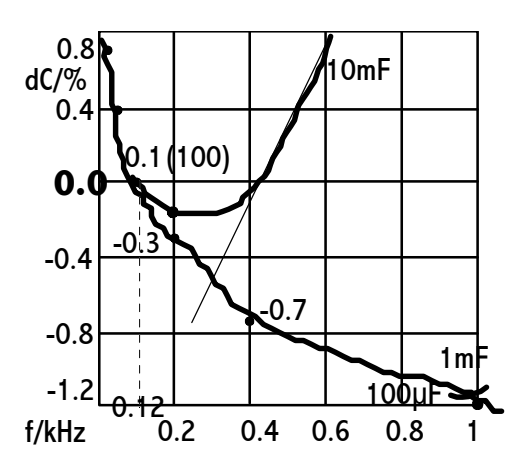

1000µF, 1mF und 11mF, die mit Kondensatoren aus Zelluloseacetat aufgebaut sind, zeigt sich in allen drei Fällen ein mit der Frequenz stark abfallender Verlauf. Die Differenz zwischen dem 120 Hz Referenzwert und dem 1kHz Wert beträgt in der Kapazitätsänderung rund 1.2%. Überlagert wird dieser Kapazitätsabfall von dem Anstieg auf Grund des induktiven Anteils im Normal. Für die abgeschätzten Resonanzfrequenzen gelten die folgende Werte: 100µF=65kHz; 1000µF=23kHz; 1mF=18kHz; 10mF=6kHz.

Bei Kondensatoren aus Polypropylen und Styroflex ist der Anstieg bei hohen Frequenzen wieder über die Resonanzfrequenz leicht zu bestimmen. Hierzu kann man die Resonanzfrequenz durch eine Messung (Übergang zum Induktiven) oder mit der Berechnung über die Induktivität (40nH bis 80nH) festlegen. Unterhalb der Bezugsfrequenz von 1kHz zeigt sich bei Messungen kein eindeutiges Verhalten dieses Dielektrikums, da die Änderungen bis zu 100 Hz unter ±0.03% liegen. Der Verlauf ist aber ähnlich dem von Glimmer anzunehmen.

Nun noch zwei Diagramme von Kurven realer Kondensatoren, die ähnlich dem Reihenschwingkreis aussehen. Wir messen

Kondensatoren fast immer in der Parallelersatzschaltung. Allgemein gilt jedoch, daß die Serienschaltung anzuwenden ist, wenn die Kapazität groß ist, und der Serienwiderstand signifikant. Das Parallelersatzschaltbild kommt zur Anwendung, wenn die Kapazität klein ist und der

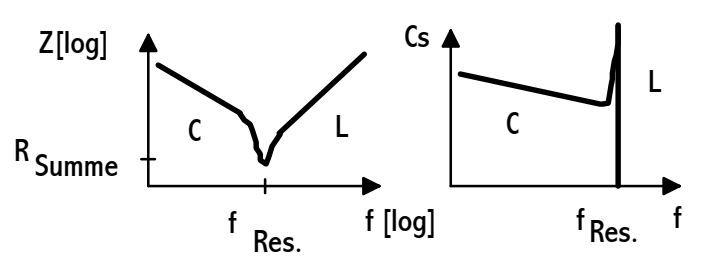

Parallelwiderstand den Meßwert mehr beeinflußt. Es sind besonders die induktiven Einflüsse der Zuleitungen und des Plattenaufbaus zu beachten.

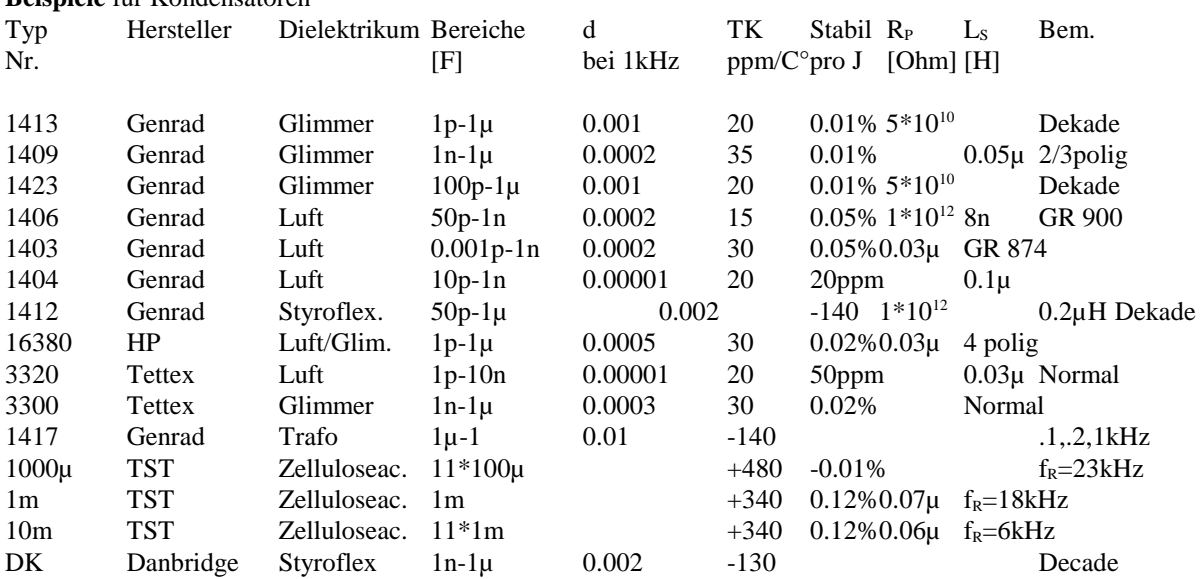

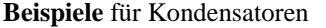

Bem.: polystyrene (USA) = Polystrol (D)

#### **3.6 Messung**

Allgemein ist die Kapazität eines Normals die Differenz zwischen der offenen Meßschaltung  $(C_0)$  und dem Meßwert  $C_M$ . Dies muß besonders bei kleinen Kapazitätswerten beachtet werden.

$$
C_W = C_M - C_0 \quad (3.30)
$$

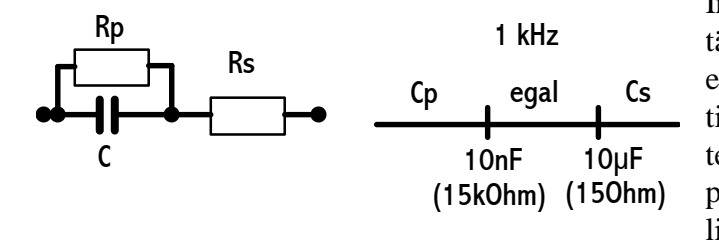

In der Nullkapazität  $C_0$  sind die Kapazitäten der Anschlußkabel und Stecker enthalten. Hier ist wieder eine Subtraktion der Werte, wie bei den Induktivitäten nötig, da die Streukapazitäten  $C_0$ parallel zu der Hauptanschlußkapazität liegen.

$$
C_{2\text{policy}} > C_{3\text{policy}} \quad (3.31)
$$

Die Gleichung 3.31 gilt auch für die Nullkapazitäten (zB. 1.5pF>0.3pF). Bei der Messung eines echten Dreipolkondensator, wie beispielsweise Typ 1404 von Genrad, ist  $C_0$  annähernd Null, wenn auch die Meßschaltung so beschaffen ist, daß die Gehäusekapazitäten nicht mitgemessen werden (Bild S.6). Bei den Kondensatoren nach dem vereinfachten Ersatzschaltbild von oben ist  $R_s = L_s$ , das sich bei großen Frequenzen stark bemerkbar macht (~50nH). Zu beachten sind immer die Streukapazitäten an den Anschlüssen und gegen Erde, die auch empfindlich gegen äußere Störfelder unstabil reagieren. Natürlich sind, abhängig von der Frequenz und Kabellänge, auch die Leitungsinduktivitäten zu beachten. Bei großen Kapazitäten (>100µF) sollte man wenn möglich vierpolig messen, da die Einflüsse (R,L) der Anschlußleitungen und Stecker wegen des kleinen komplexen Widerstandes erheblich werden. Gegebenenfalls ist die Unsicherheit der Messung entsprechende zu erhöhen. Nach Fluke wird für einen Kondensator die folgende Gleichung angegeben.

$$
\underline{Z}_C = \frac{1}{j\omega C} * (1 - \omega^2 L_S C + j(\omega C R_S + \frac{1}{\omega C R_P})) \tag{3.32}
$$

Die Steckerstreukapazitäten von GR 900 betragen (0.155±0.008)pF und für Open (0.172±0.008)pF. Beim Übergang BNC auf Banane bis 5pF. Beim Kabel RG-58/U (Koax) sind dies 28.5pF und 200nH Induktivität je 30.5cm (1Fuß).

Ein interessantes Meßproblem ist die Bestimmung der Nebenkapazitäten eines vierpoligen Kondensators, wie auf Seite 5 dargestellt. An einer LCR-Brücke können so die von HP angegebenen Werte überprüft werden. Auch wenn die Messung der Hauptkapazität dreipolig durchgeführt wird, so müssen die Einzelmessungen zur Nebenkapazität alle zweipolig erfolgen. Zuerst wird dreipolig die Hauptkapazität ( $C_{120}$ ) und die Nullkapazität ( $C_{03}$ ) für diesen Aufbau bestimmt. Dann werden zweipolig die zwei Nebenkapazitäten  $(C_{13k}, C_{23k})$  im Kurzschlußverfahren und die Nullkapazität  $(C_{02})$  ausgemessen. Das Kurzschlußverfahren bedeutet, daß jeweils die nicht bestimmbare Kapazität über einen externen Kurzschluß überbrückt wird. So bewirkt bei der  $C_{23k}$ -Messung ein Kurzschluß bei Low, daß  $C_{13}$ überbrückt wird und dadurch die Parallelschaltung von  $C_{12}$  und  $C_{23}$  bestimmt wird. Entsprechendes gilt für die umgekehrte Messung  $(C_{13k})$ . Es werden insgesamt fünf Messungen durchgeführt, die zu den zwei Lösungen für die Nebenkapazitäten führen. Die echte Dreipolmessung zur Hauptkapazitätsbestimmung wird extra gemacht, da es hierzu meist einen anderen präziseren Aufbau gibt. Dazu dienen die folgenden Gleichungen mit einem 1pF Beispiel.

$$
C_{12} = C_{12o} - C_{03} \qquad (3.33)
$$

$$
C_{13} = C_{13k} - C_{12} - C_{02} \qquad (3.34)
$$

$$
C_{23} = C_{23k} - C_{12} - C_{02} \qquad (3.35)
$$

**Beispiel:**  $C_{12o} = 1.3211pF$ ;  $C_{03} = 0.3228pF$  mit Gl. 3.33  $\Rightarrow C_{12} = 0.9983pF$   $C_{02} = 5.548pF$ 

 $C_{13k}=53.737p$ F mit Gl.3.34=>  $C_{13}=47.19p$ F;  $C_{23k}=23.289p$ F mit Gl. 3.35=>  $C_{23}=23.289-0.9983-5.54=16.74p$ F Die Meßunsicherheit beträgt ±0.5pF und die Ergebnisse stimmen gut (±0.06pF) mit gemessenen HP Werten überein.

Für das Meßsystem 1620 von Genrad ist bei 3-poligem Anschluß mit dem Kabelpaar GRC0874R22LA mit der Formel 3.36 der zu hoch gemessene Verlustfaktorwert zu korrigieren.

$$
d_C = d_{\text{Mess}} - d_{\text{Korr}} \ \, (3.36)
$$

Für das hier verwendete Kabel, das durch eine Differenzmessung von einem Kabelpaar einfacher Länge und einem doppelter Länge bestimmt wird, gilt etwa bei 1kHz,\*dR=500.  $C=$ Kapazität des Prüflings ( $C\rightarrow C_{Kabel}$ ).

$$
\Delta d = d_{LL} - d_L = \omega * \Delta R * C \implies \omega * \Delta R = \frac{\Delta d}{C} \qquad (3.37)
$$

$$
d_{Korr} = \omega * \Delta R * C \qquad (3.38)
$$

Mit den Korrekturwerten: 0.000005 ( $\pm$ 4\*10<sup>-5</sup>) bei 0.01µF; 0.00005 ( $\pm$ 7\*10<sup>-5</sup>) bei 0.1µF; 0.0005 ( $\pm$ 3\*10<sup>-4</sup>) bei 1µF. Eine direkte Bestimmung von dR des Kabels mit Steckern ist nicht ganz einfach.

Wenn man die Messung des Verlustfaktors einer Meßbrücke überprüfen will, kann man entweder einen Kondensator mit einem bekannten Faktor anschließen und den Meßwert ablesen, oder einen verlustarmen Kondensator mit einem Widerstand zusammen schalten. Mit Gleichung 3.5 lassen sich so beliebige d-Werte einstellen.

**Beispiel:** 1kHz: R in Reihe zu C: C=1µF; R=15.92Ohm =>d=0.1 oder 79.58Ohm=>0.5 oder 159.15Ohm=>1.0 R parallel zu C: C=0.1µF; R=1592Ohm =>Q=1 oder 7960Ohm=>5 oder 31900Ohm =>20

Die Messungen von Kapazitäten mit dem Netzwerkanaysator sind zwar nicht so üblich, haben aber in bestimmten Fällen Vorteile. Bei einem Analysator kann man sich den imaginären Widerstand in Ohm für eine bestimmte Frequenz als Reflexionswert  $(S_{11})$  angeben lassen und berechnet mit Gleichung 3.3 umgeformt die Kapazität.

$$
C = \frac{1}{-X_c \times 2\pi f} \qquad (3.39)
$$

**Beispiel:**  $X_c = -15.25$  Ohm,  $f=100Mhz$  =>C=104.36pF;  $X_c = -159.07$  Ohm,  $f=1Mhz$  => C=1nF und auch  $X_c$ =-1590 Ohm, f=100kHz => 1nF

Es zeigt sich, das die untere Hälfte der Smith-Chart auf dem äußeren Kreis eine reine Kapazität und auf der oberen Hälfte eine Induktivität darstellt. Dabei kann man sich bei Open ideal die Kapazität mit der Frequenz Null vorstellen. Die Resonanzpunkte befinden sich beim Schnittpunkt von reeller Mittelachse und Frequenzgangkurve der Kapazität. Auch in sich geschlossenen Schleifen entstehen durch meist weitere Resonanzpunkte. Allgemein weist eine Kapazität, die wie ein kleiner Widerstand (S<sub>11</sub>-links) erscheint, auf eine Serienresonanz und im umgekehrten Fall ( $S_{11}$ -rechts) auf eine Parallelresonanz hin. Besser läßt sich dies in der logarithmischen Darstellung der Durchgangsdämpfung (S<sub>21</sub>) zeigen, in der die Serienresonanzen eine kleine und die parallelen eine große Dämpfung haben. Durch geschickte Auswertung der Ergebnisse kann man für kleine Kapazitäten ein Ersatzschaltbild für die weiteren Betrachtungen gewinnen. Auch ist es möglich mit speziellen von HP beschriebenen Auswertungen die vierpoligen Luftkondensatoren genau zu berechnen.

## **3.6 Messunsicherheitsberechnung**

Für die zwei Standardmessungen von Kondensatoren werden die Messunscherheiten mit Berechnungsbeispielen vorgestellt.

## **3.6.1 Direktmessung von Kondensatoren**

Die Kalibrierung von Kondensatoren wird hier mit dem Genrad 1620-System durchgeführt. Es wird nach der Bedienungsanleitung des Herstellers verfahren. Der Abgleich der Brücke ist mit den Einstellern für Kapazität und Verlustfaktor auf Null durchzuführen. Eine vorhandene Nullkapazität ist vom abgelesenen Wert abzuziehen. Hierzu wird mit offenen Klemmen bei der entsprechenden Frequenz die Nullkapazität drei- und zweipolig bestimmt. Werden Verbindungslaschen oder Adapter benötigt, so sind diese mit einzumessen und dürfen in ihrer Geometrie für die eigentliche Messung nicht mehr verändert werden. Statt des GR1620-Systems wird bei großen Kapazitätswerten auch die elektronische Brücke verwendet. Vor der Messung wird bei der elektronischen Brücke die Short- und Open-Kalibrierung nach Handbuch durchgeführt. Dadurch wir  $C_0$  in Gleichung 3.40 zu Null.

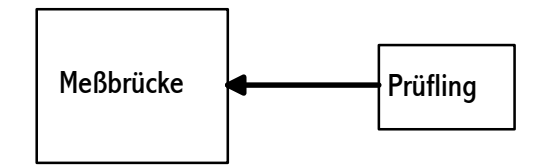

Für die Modellfunktion gilt:

$$
C_W = W_P - C_0 + \delta MB + \delta A \qquad (3.40)
$$
  
mit: 
$$
\frac{\partial C_W}{\partial W_P / \delta MB / \delta A} = 1 = c_1 = c_3 = c_4 \qquad (3.41)
$$

$$
\frac{\partial C_W}{\partial C_0} = -1 = c_2 \qquad (3.42)
$$

Die Funktionsgleichung 3.40 auf ein Beispiel angewendet ergibt das folgende Messunsicherheitsbudget.

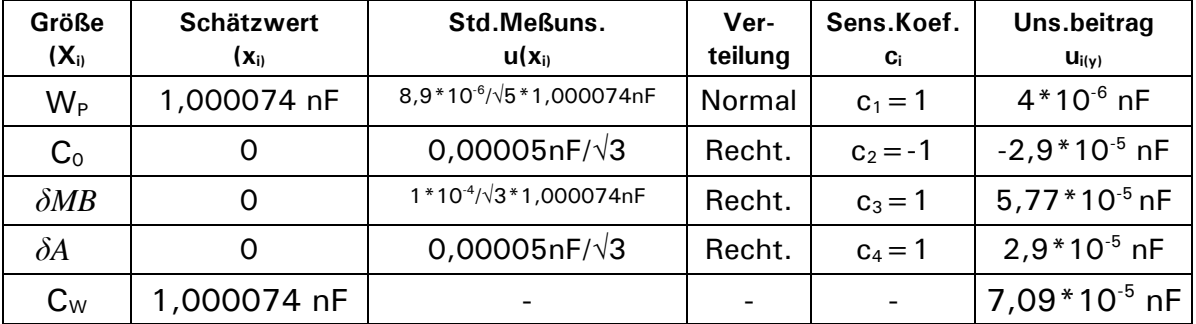

Erweiterte Meßunsicherheit: U=1,42\*10-4 nF=0,000142 nF Vollständiges Meßergebnis: (1,000074 ± 0,00014) nF

 $\delta$ MB [0,01%] ist die Meßunsicherheit der Meßbrücke und  $\delta$ A die der Anschlußtechnik. Der Schätzwert von  $C_0$  ist Null, da die Meßbrücke zuvor mit Open und Short genullt wurde.

Für die Ermittlung des Mittelwerts und der Standardabweichung [8,9\*10<sup>-6</sup>] bei fünf Messungen nach den allgemein bekannten Gleichungen wurden die folgenden Einzelmessungen betrachtet:

1,00006nF;1,00008nF; 1,00007nF; 1,00008nF; 1,00008nF.

### **3.6.2 Substitutionsmesssung von Kondensatoren**

Bei der Substitutionsmessung werden die beiden Werte von Normal und Prüfling mit dem rückgeführten Meßwert zum wahren Wert der Kapazität berechnet.

$$
C_P = C_N * \frac{W_P}{W_N} \quad (3.43)
$$

**Zu Gl. 3.43:** Mit:  $C_P = W_P^*MB$  und  $C_N = W_N^*MB$  für die beiden Messungen mit MB=MeßBrückenFaktor. MB ist für beide Messungen konstant anzusetzen, da Kapazitäten gleichen Nennwerts verglichen werden. MB= $C_N/W_N$  in Gleichung für  $C_P$  eingesetzt ergibt Gl.3.43.

Das manuelle Kapazitätsmeßsystem oder eine elektronische Brücke wird hierbei als Übertragungsnormal verwendet. Die Meßunsicherheit wird geringer als bei der Direktmessung und hängt stark von der Meßunsicherheit des Normals ab. Die Einflüsse der Meßbrücke und des Aufbaus werden über die Standardabweichungen der Normal- und Prüflingsmessung erfaßt und in der Meßunsicherheitsgleichung für U berücksichtigt.

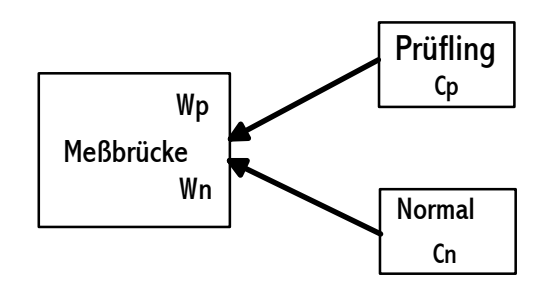

 *Substitutionsmessung*

Für die Modellfunktion gilt:

$$
C_P = C_N^{\#} * V * V_K - \delta C_P - \delta C_0 \qquad (3.44)
$$

mit:  $C_N^* = C_N + \delta u_{x2} + \delta u_{x3} + \delta u_{x4} + \delta u_{x5}$  (3.45)

$$
V = \frac{W_P}{W_N} \quad (3.46)
$$

$$
V_K = 1 + \frac{\delta W_P}{W_P} - \frac{\delta W_N}{W_N} \quad (3.47)
$$

$$
\frac{\partial C_P}{\partial C_N^*} = V * V_K = c_1 \quad (3.48)
$$

$$
\frac{\partial C_P}{\partial V} = C_N^{\#} * V_K = c_2 \quad (3.49)
$$

$$
\frac{\partial C_P}{\partial V_K} = C_N^{\#} * V = c_3 \quad (2.50)
$$

$$
\frac{\partial C_P}{\partial \partial C_P/\partial C_0} = -1 = c_4 = c_5 \quad (3.51)
$$

Die relativen Unsicherheitsterme in Gleichung 3.47 sind direkt aus den Musterbeispielen übernommen und stammen aus der Ableitung der Gleichung 3.43. Für die Substitution werden zwei getrennte Messungen hintereinander mit den dabei an der Meßbrücke auftretenden Meßunsicherheiten durchgeführt.

Die Funktionsgleichung 3.44 auf ein Beispiel mit einer manuellen Brücke angewendet ergibt das folgende Messunsicherheitsbudget.

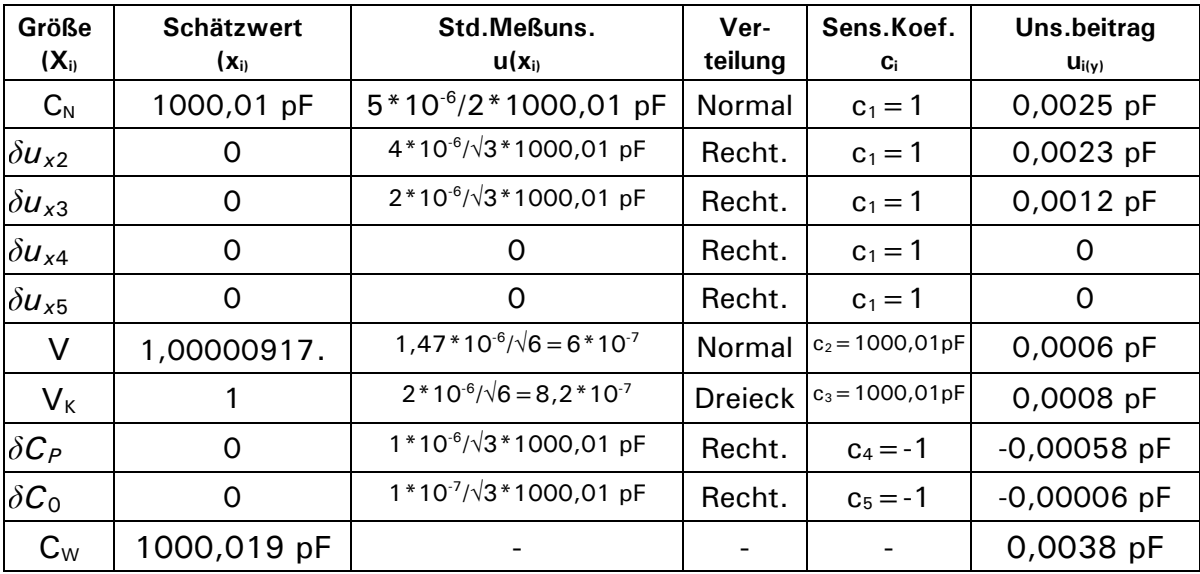

Erweiterte Meßunsicherheit: U=0,0076 pF Vollständiges Meßergebnis: (1000,019 ± 0,0076) pF

Die Standardabweichung bei 6 Messungen betrug: 1,47\*10-6

 $\delta C_P$  [1\*10<sup>-6</sup>] ist die Meßunsicherheit auf Grund der Unterschiedlichkeit der beiden Kapazitäten, zum Beispiel geringe Temperaturdifferenzen und  $\delta C_0$  [1\*10<sup>-7</sup>] ist der Einfluß der Nullkapazität, wenn die Anschlußleitungen zwischen beiden Messungen differieren. So wurde an den 3-polig-geschirmten Anschüssen der Meßbrücke je nach Anschußleitungen ein Unterschied von 0,0002 pF festgestellt.

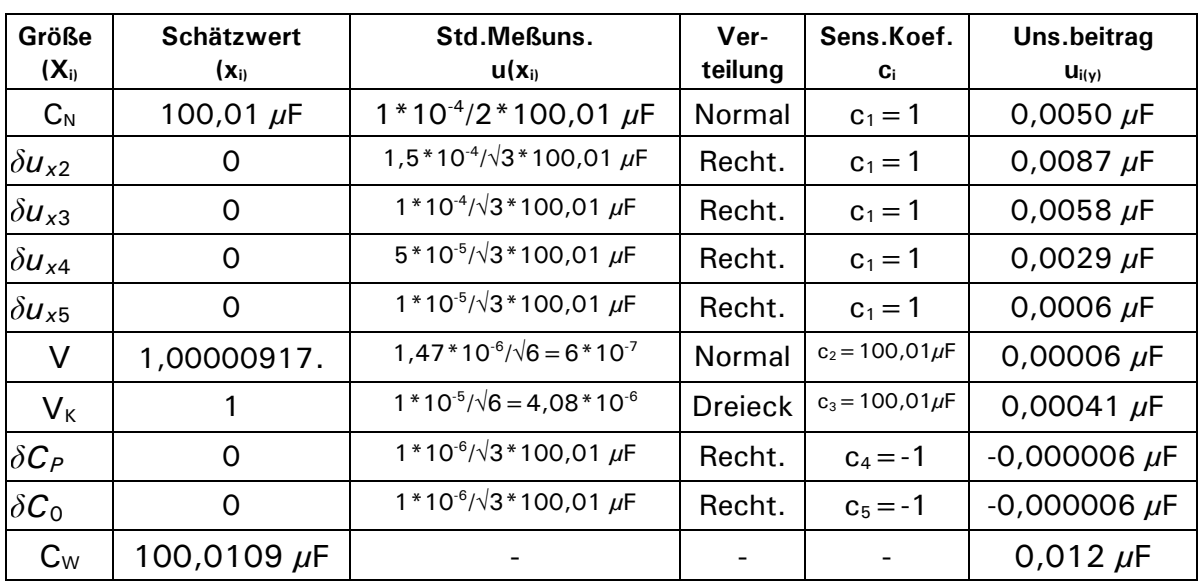

Die Funktionsgleichung 3.44 auf eine elektronische Brücke angewendet ergibt das folgende Messunsicherheitsbudget.

Erweiterte Meßunsicherheit: U=0,024 µF Vollständiges Meßergebnis: (100,0109 ± 0,024) µF

# **3.6.3 Bereithaltung von Kondensatoren**

Für die Substitutionsmessung müssen die Normale bereit gehalten werden. Hier eine Tabelle in der die einzelnen Unsicherheitsteme behandelt werden. In Gleichung 3.45 finden sich die Anteile wieder.

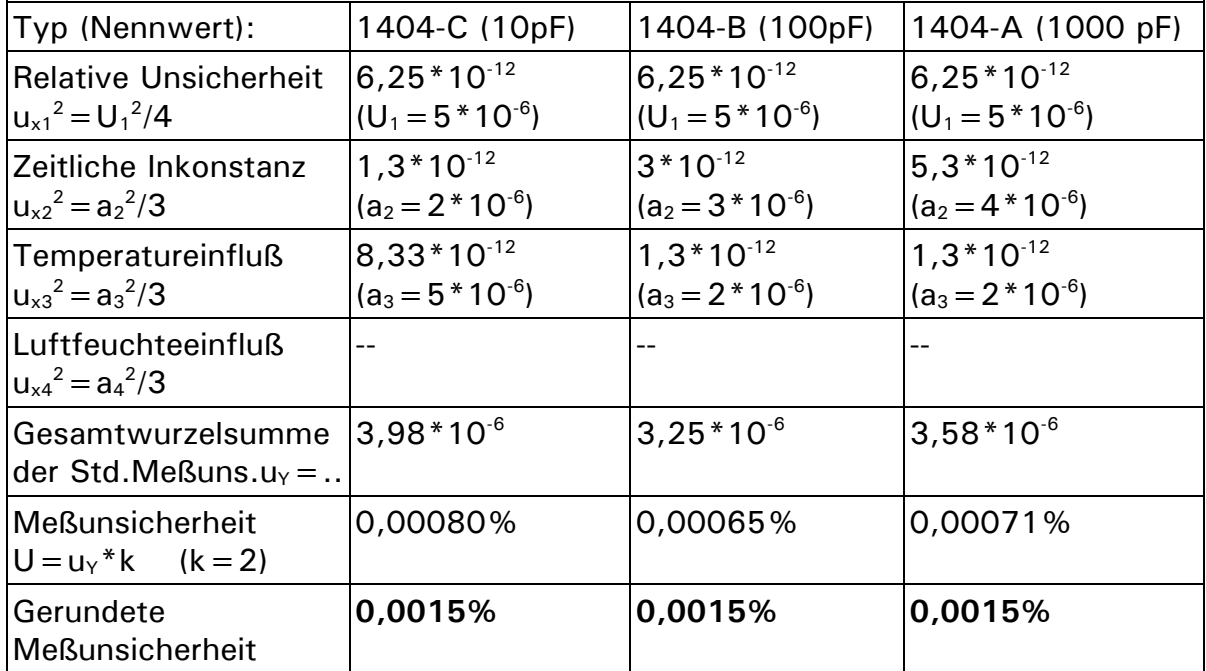

Die relative Unsicherheit (u<sub>1</sub>) wird im Kalibrierschein oder durch eigene Messungen vorgegeben. Die zeitliche Inkonstanz (a2), die sich aus der Drift (Alterung) ergibt, wird über die festgelegte Jahresperiode, anhand der früheren Messungen ermittelt. Der Temperatureinfluß (a3) resultiert aus den Umgebungstemperaturschwankungen von ±1K (Bezugswert 23°C). Mit a3=kt\*dT=kt da dT=±1K. Hierbei ist kt der Temperaturkoeffizient des Kondensators (Herstellerangaben). Der Luftfeuchtigkeitseinfluß (a4) ist für eine Schwankung von ±10% zu bestimmen. (Bezugswert 50% relative Feuchte) [Hier ohne Wirkung, da gekapselte Normale]

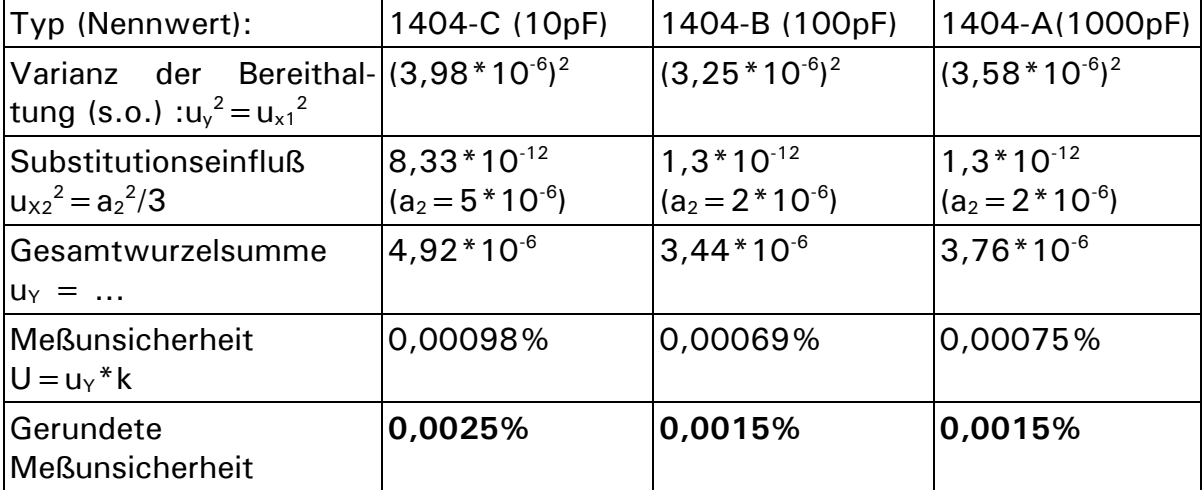

Und hier nun die Einbindung der oberen Normale in eine Substitutionsmessung.

**Literatur:2/3/4/14/22/24/33/71/66/87/79/72/41/23/32/12/70/8 und Ordner**